## SPIS TREŚCI

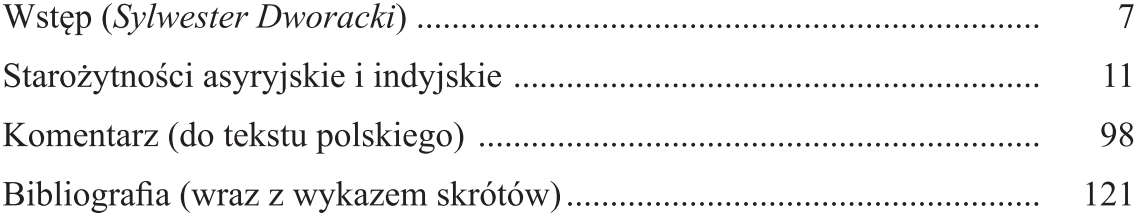